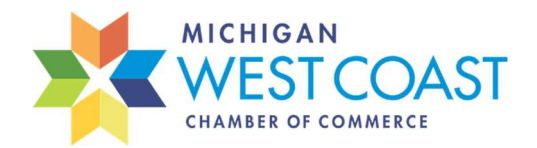

## Updating Your Chamber Account

Posting an Internship Opportunity

## 5 Easy Steps to Post Your Internship Opportunity

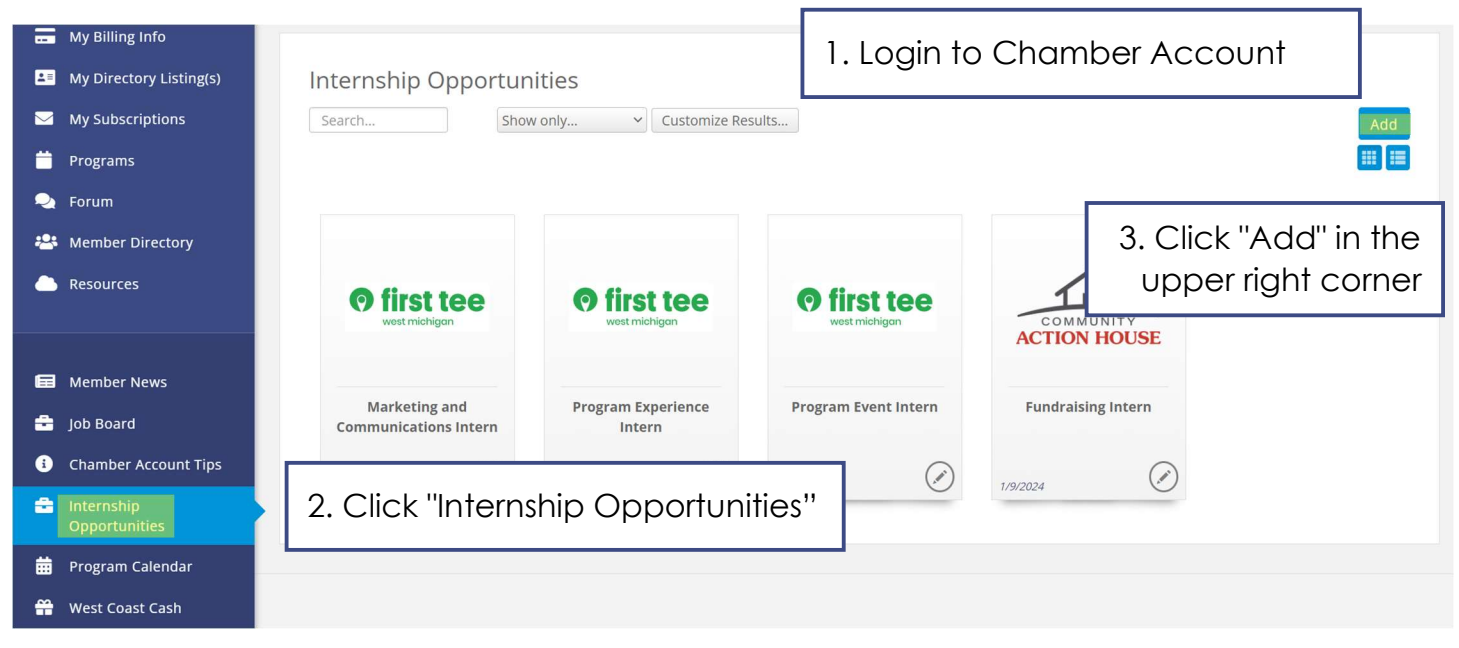

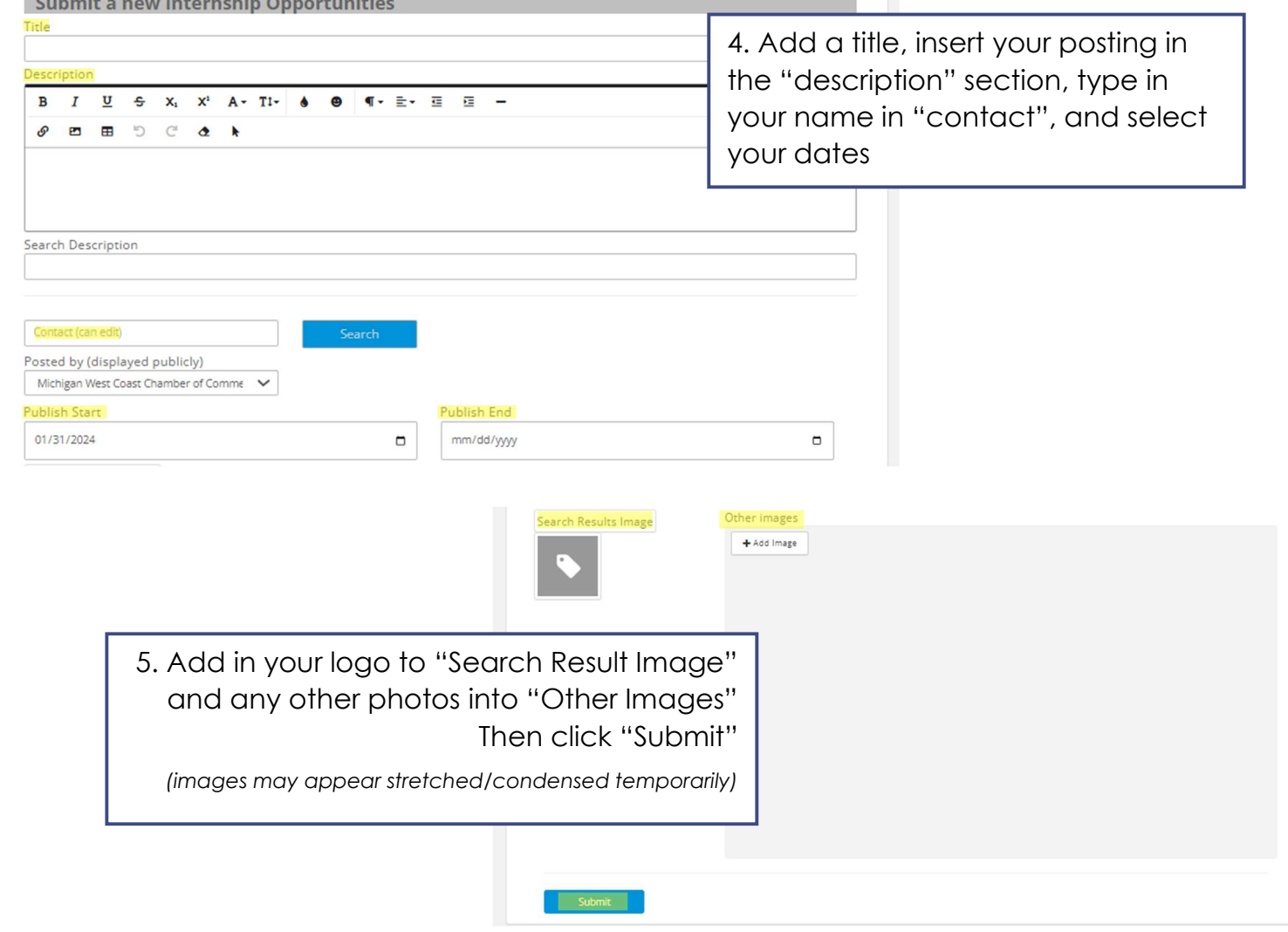